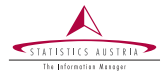

Bernhard Meindl Gregor de Cilla Alexander Kowarik Statistics Austria

> Vienna December 2020

# DevOps and R Experiences at Statistics Austria

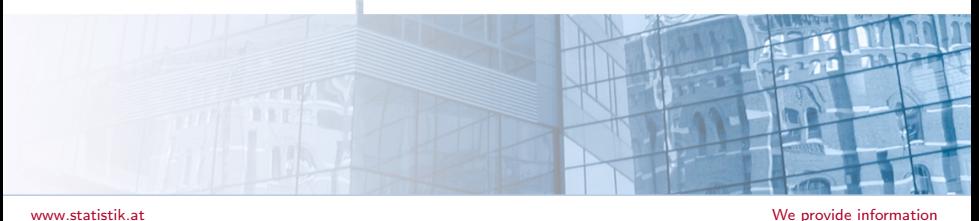

# Outline

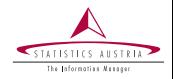

# Goal:

- outlining the conceptual framework we have implemented at ⋗ Statistics Austria to
	- facilitate the automated building
	- $\triangleright$  deployment of  $|R|$  projects and packages
- Our environment consists of:
	- a Linux-Server ([Ubuntu](https://ubuntu.com/)) ⋗
	- R-Server ([Rstudio-Server Pro](https://rstudio.com/products/rstudio-server-pro/)) ⋗
	- a Git-server ([Bitbucket](https://bitbucket.org/product/de/enterprise)) ➤
	- $\blacktriangleright$ a Build-server ([Jenkins](https://www.jenkins.io/))
	- $\blacktriangleright$ an Artifact repository manager ([JFrog Artifactory](https://jfrog.com/artifactory/))

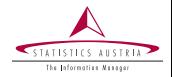

# R Server: two Ubuntu server (prod  $+$  dev)

- RStudio professional
- various R-installations with a well-maintained library of packages
- BitBucket: Enterprise-edition of Bitbucket server
	- has support for Webhooks and features a REST API ⋗
	- Jenkins Server: also supports a REST API
	- Jfrog Artifactory: used to host
		- CRAN-like repo for internal packages ➤
		- cached versions of external CRAN-mirror ⋗

## **Workflow**

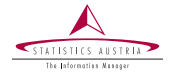

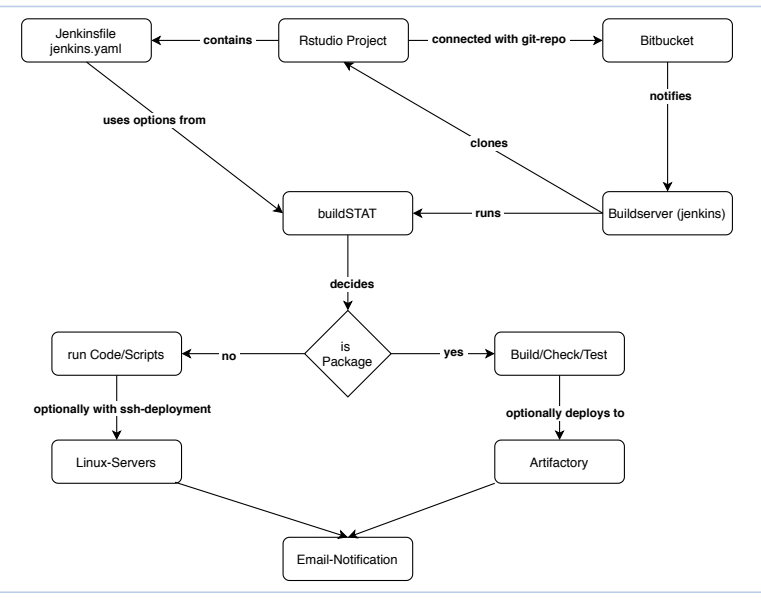

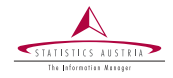

- a RStudio-project is connected a Bitbucket repository (using git) Bitbucket notifies the Build-Server (Jenkins) if the repo was updated (via webhook)
- $\blacktriangleright$ Jenkins runs a pipeline using special inputs contained in the repository
- $\blacktriangleright$ the pipeline loads  $R$ -pkg buildSTAT that checks what should be built
	- **Case 1**:  $\mathbb{R}$  -package: ⋗
		- dependencies are resolved; package is built, checked and tested
		- optionally uploaded to the artifactory repository (internal CRAN-repo)
		- $\blacktriangleright$  the package can then be installed via install.packages()
	- Case 2: R-Project  $\blacktriangleright$ 
		- scripts in the project are run
		- $\blacktriangleright$  possible deployments via ssh

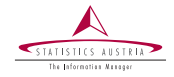

Repos that are built on Jenkins need to include two files

- ⋗ Jenkinsfile: defines the pipeline (and R-version) under which the project/package should be built
- $\blacktriangleright$ jenkins.yaml: defines options that are used during the build such as
	- installation of additional  $\mathbb R$  or system-packages
	- who should be notified
	- $\blacktriangleright$  how should be dealt with warnings, notes, ...
	- should the package (on a successful build) be pushed to the artifactory
	- $\blacktriangleright$  should a pkgdown-site be created?

# Specify build-behaviour via yaml-config (2)

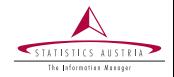

- Some further possibilities: ➤
	- caching of R packages and/or a TinyTex installation can be required ⋗ to speed-up build-times
	- definition of (optional) scripts  $(R,$  bash, python, ...) that should  $\blacktriangleright$ run before/after building

yaml-definition has sensible defaults (few settings required)

```
## file: Jenkinsfile
@Library("jenkins-r-shared-library") _
rPipelineYAML(
  docker_image: "library/r-base:4.0.3-stat-latest",
  config: "jenkins.yaml"
)
## file: jenkins.yaml
cache:
- r
mail:
- bernhard.meind@statistik.gv.at
```
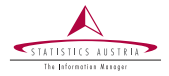

quite a few components play together

we wanted an easy way for our colleagues to get started

### required resources:

- an RStudio project
- a BitBucket repository ➤
- A Jenkins job  $\blacktriangleright$

#### next steps:

- the Rstudio-Project needs to be linked with Bitbucket ⋗
- Bitbucket needs to be linked with Jenkins ⋗

## Idea:

➤

- create a workflow package useSTAT similar to [usethis](https://github.com/r-lib/usethis) ⋗
- the required steps are facilitated by exploiting the available APIs of  $\blacktriangleright$ BitBucket and Jenkins

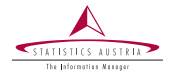

required steps with  $|$ useSTAT $|$ :

open a new  $[R]$  session in Rstudio and run the following steps ⋗

```
# create a new RStudio project (package)
# from an internal template
useSTAT::create_stat_package("~/projects/newPackage")
# create a new BitBucket repo and links it
# to the RStudio project
useSTAT::use_git()
useSTAT::use_statbucket()
```

```
# creates a Jenkins job and links it with BitBucket
useSTAT::use_jenkins()
```
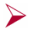

➤

we can now push changes and watch Jenkins go to work!

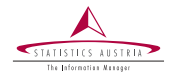

## Pros:

- easy for people without DevOps experience to set up a new package
- consistent package definitions (e.g adding the git-commit id to  $\blacktriangleright$ DESCRIPTION )
- consistent quality checks across internal packages

# Cons:

- API keys are required for the  $|$ useSTAT $|\rightarrow$  managed with internal ⋗ packages authSTAT, apiSTAT
- Updating the yaml definition (new options) is tedious to test because  $\blacktriangleright$ all tests need to run in docker containers

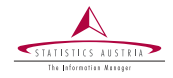

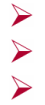

#### overall, few problems

the cons of the initial setup outweigh the benefits (consistency) quite happy as new features (e.g secrets) in the pipeline can be implemented easily via buildSTAT